# **alpaka Parallel Programming – Online Tutorial** Lecture 20: Thread Parallelism in alpaka **Lesson 24: Computing π – Part II**

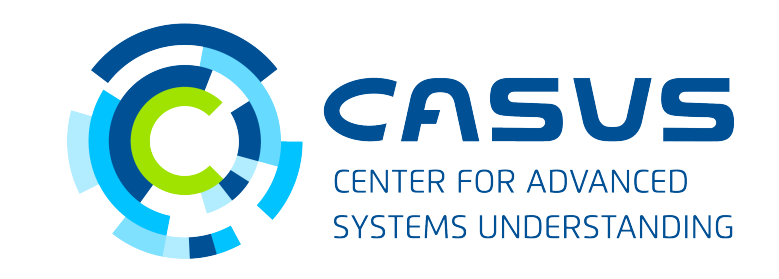

**www.casus.science**

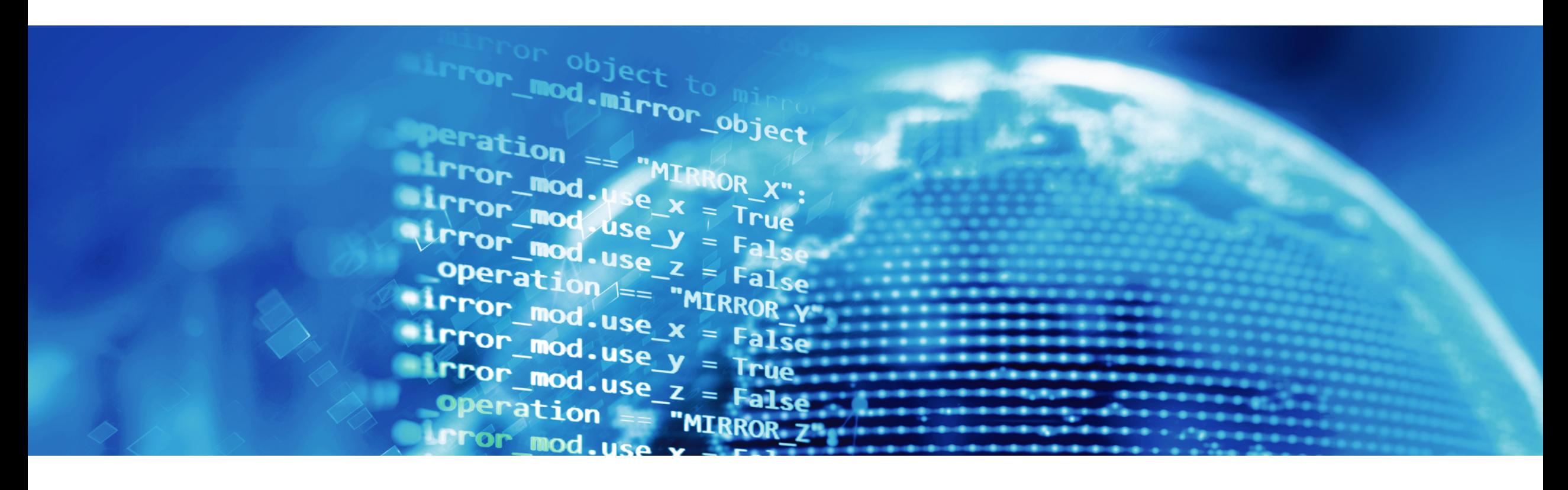

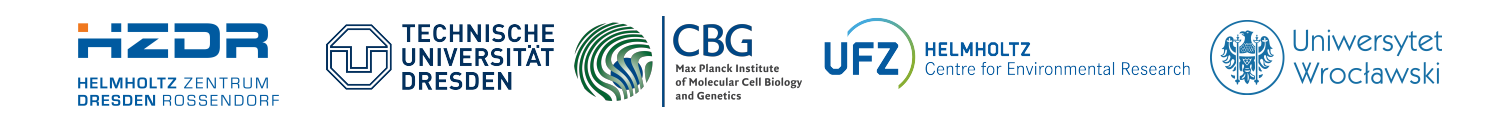

SPONSORED BY THE

**Federal Ministr** of Education and Research

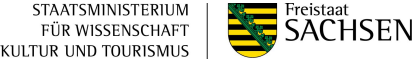

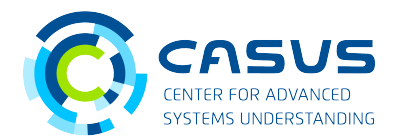

#### **Recap**

- $\bullet$  Introduced goal: Compute π in parallel
- Introduced initial algorithm: find points in circle
- Introduced kernel requirements
- Introduced parameter passing
- Next: Find the points!

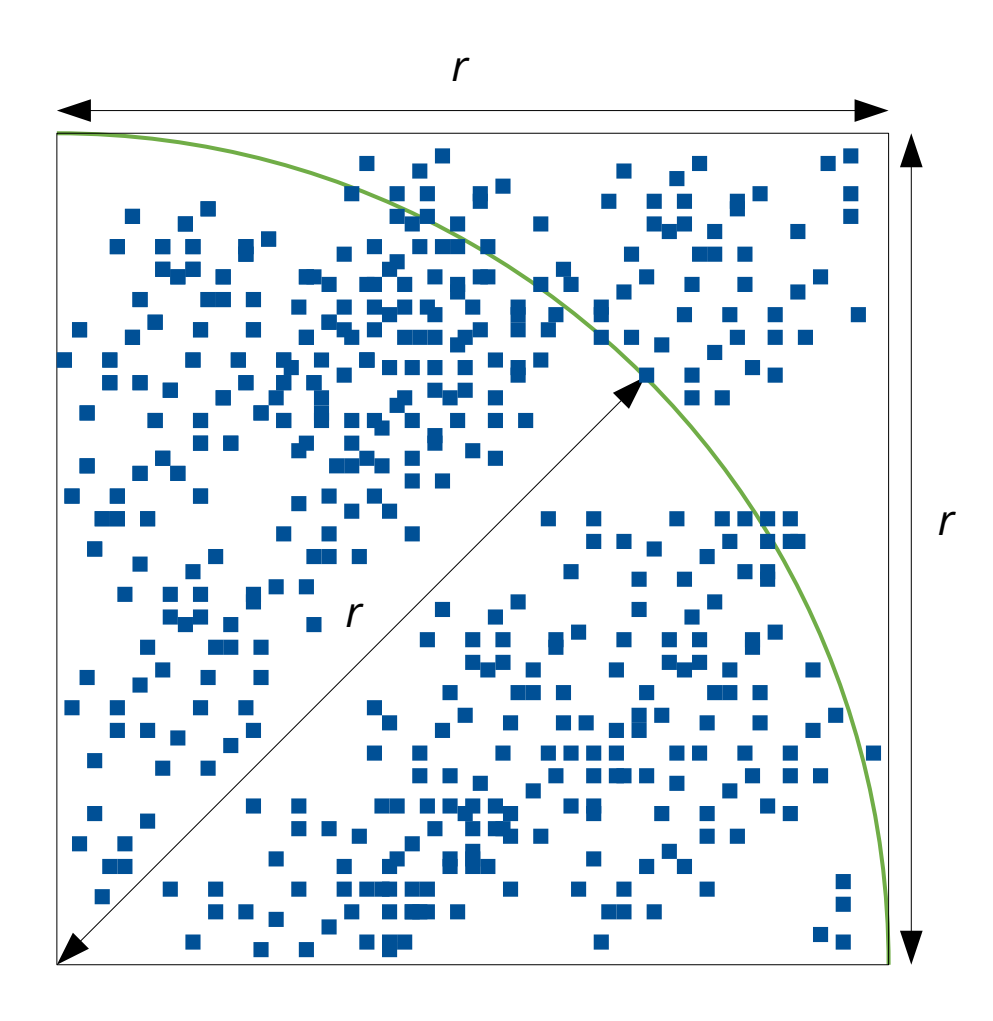

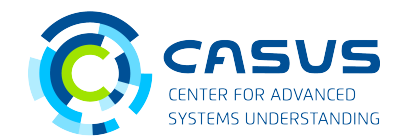

#### **Grid dimensionality**

- No spatial relationship between points
- Points can be evaluated independently
- This makes a multi-dimensional grid unnecessary

```
struct PixelFinderKernel 
{ 
     template <typename Acc> 
     ALPAKA_FN_ACC void operator()(Acc const & acc, Points points, float r) const { 
         using namespace alpaka; 
         uint32_t gridThreadIdx = idx::getIdx<Grid, Threads>(acc)[0]; 
        /\star … \star/
```
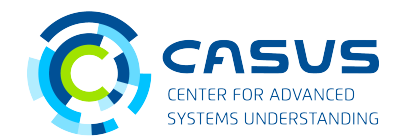

#### **Accessing memory**

- Iterating over a buffer works differently in alpaka
- for loop: One thread accesses elements sequentially
- Thread index: Threads access elements in parallel
- If required, you can mix both approaches!

```
// Using a for loop for buffer access 
for(std::size_t i = 0; i < n; ++i)
{ 
   float x = points.x[i];float y = points.y[i];}
```
// Using the thread index for buffer access float  $x = points.x[gridThreadIdx];$ float  $y = points.y[gridThreadIdx];$ 

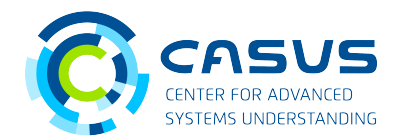

#### **Computing the distance**

- Use Pythagoras' theorem for computing the distance
- Use math::sqrt() for computing the square root
	- Requires the acc parameter!

};

```
/* ... */float d = math::sqrt{(acc, x * x + y * y)};
    bool isInside = (d \le r); points.inside[gridThreadIdx] = isInside; 
 }
```
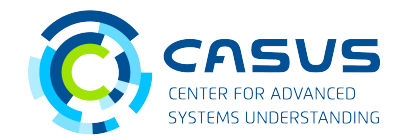

#### **The complete Kernel**

```
struct PixelFinderKernel 
{ 
     template <typename Acc> 
     ALPAKA_FN_ACC void operator()(Acc const & acc, Points points, float r) const { 
         uint32_t gridThreadIdx = idx::getIdx<Grid, Threads>(acc)[0]; 
        float x = points.x[gridThreadIdx];float y = points.y[gridThreadIdx];float d = math::sqrt{(acc, x * x + y * y)};
        bool isInside = (d \le r); points.inside[gridThreadIdx] = isInside; 
     } 
};
```
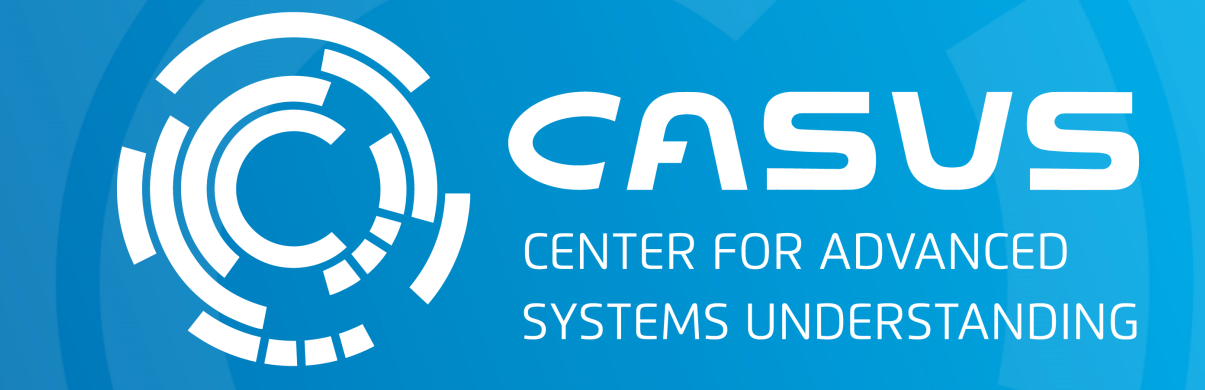

## **www.casus.science**

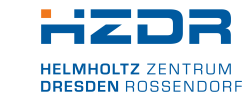

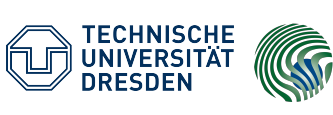

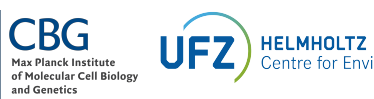

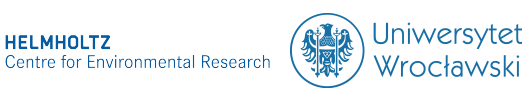

SPONSORED BY THE

Federal Ministry of Education and Research KULTUR UND TOURISMUS

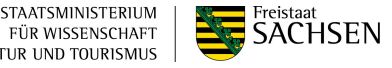